# COMP 110/L Lecture 7

Mahdi Ebrahimi

Some slides adapted from Dr. Kyle Dewey

# Outline

- Introduction to objects
  - Constructors and new
  - Instance variables
  - Instance methods
  - static vs. non-static

# Object-Oriented Programming

# Example

Class: Human Object: Man, Woman, Child

Class Fruit Object: Apple, Banana, Mango

Class: Mobile Phone Object: iPhone, X Samsung \$10

Class: Food Object: Pizza, Burger, Rice

# What is an Object?

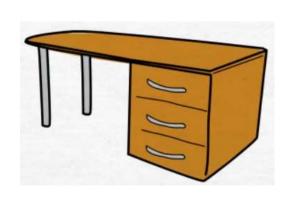

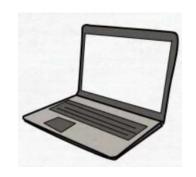

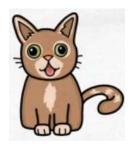

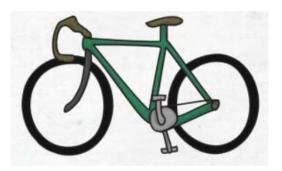

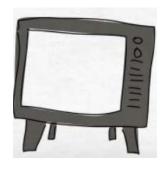

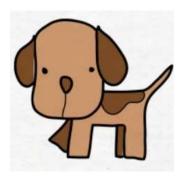

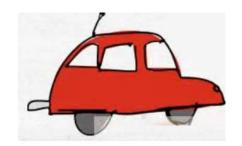

# Real-world objects has 2 characteristics

l - State

Name Color

Breed

Variables (Fields)

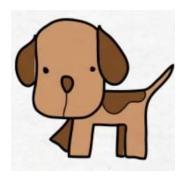

2 - Behavior

barking wagging tail

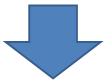

Methods (Functions)

#### What is Class?

A class is the **blueprint** which individual objects are created.

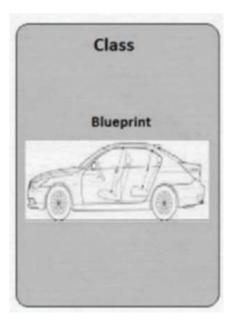

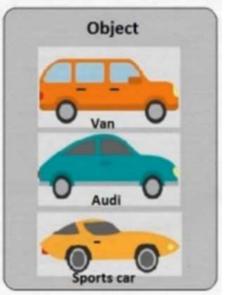

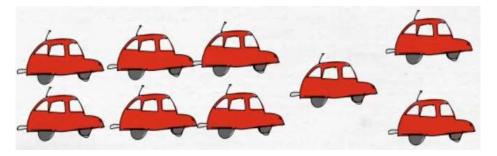

**Blueprint** or template?

objects i.e. instance of class (blueprint/template/structure/design)

In real-world car is an object and will have 2 characteristics.

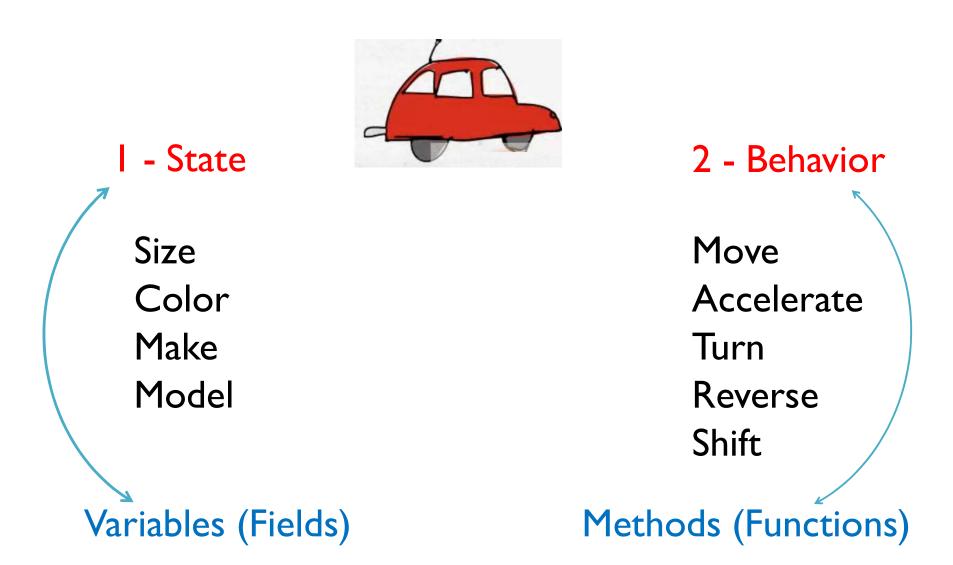

#### In Programming

```
public class Car {
       int size; Variables (state)
       String color;
           Methods (behavior)
      public void setSize(int s){
        this.size = s:
     public void setColor(String c){
        this.color = c;
     //more code goes here
```

```
public static void main(String[] args) {
Car carObject1 = new Car();
Car carObject2 = new Car();
Car carObject3 = new Car();
carObjectl.setSize(6);
carObject1.setColor("blue");
carObjectl.setSize(4);
carObject1.setColor("red");
carObjectl.setSize(8);
carObjectl.setColor("grey");
```

carObject1

size: 6 color: blue size:4 color:red

carObject2

size : 8 color:grey

carObject3

# Example 2

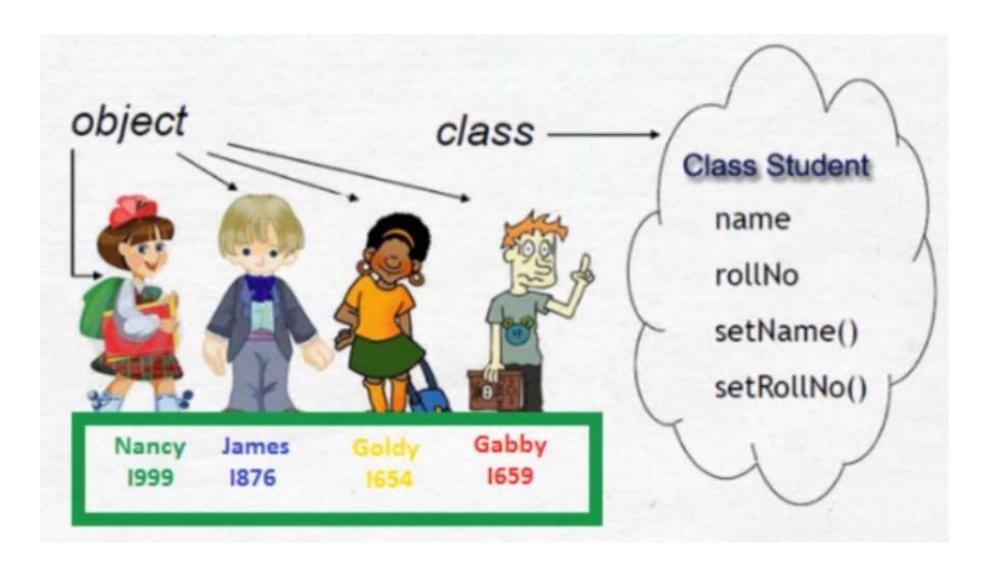

The world is composed of *objects* which **interact** with each other in well-defined ways

The world is composed of *objects* which interact with each other in well-defined ways

Example: boiling water

The world is composed of *objects* which interact with each other in well-defined ways

Example: boiling water

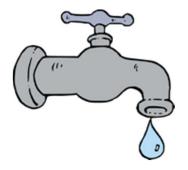

faucet object

The world is composed of *objects* which interact with each other in well-defined ways

Example: boiling water

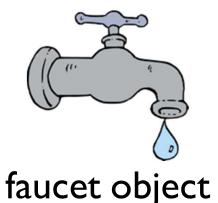

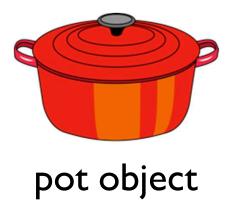

The world is composed of *objects* which interact with each other in well-defined ways

Example: boiling water

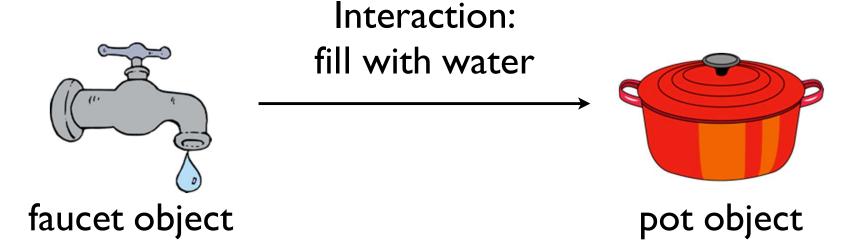

The world is composed of *objects* which interact with each other in well-defined ways

Example: boiling water

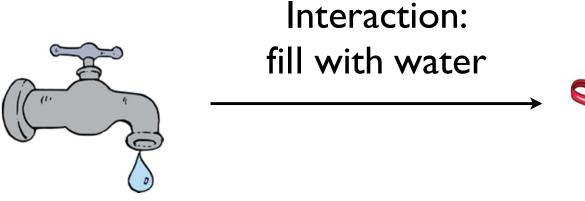

faucet object

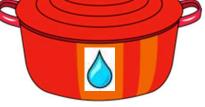

pot object

The world is composed of *objects* which interact with each other in well-defined ways

Example: boiling water

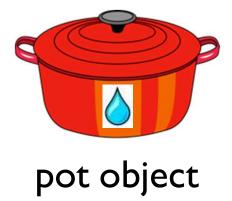

The world is composed of *objects* which interact with each other in well-defined ways

Example: boiling water

Interaction:

Place on top of

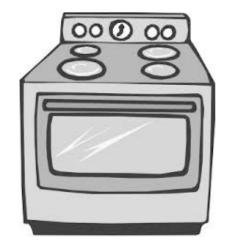

stove object

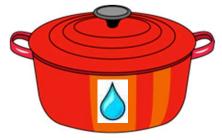

pot object

The world is composed of *objects* which interact with each other in well-defined ways

Example: boiling water

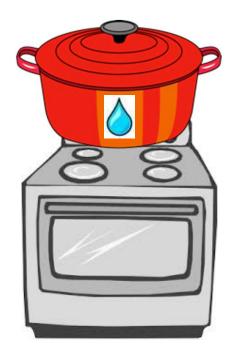

stove object

The world is composed of *objects* which interact with each other in well-defined ways

Example: boiling water

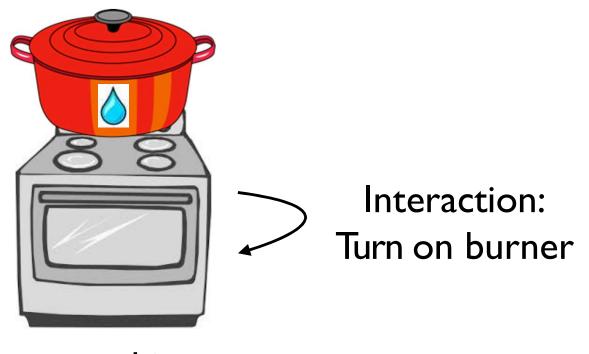

stove object

# Creating Objects

In Java, we first need a *class* to make an *object*. A class serves as a blueprint/template for an object.

# Creating Objects

In Java, we first need a *class* to make an *object*. A class serves as a blueprint/template for an object.

Stove Class

# Creating Objects

In Java, we first need a *class* to make an *object*. A class serves as a blueprint/template for an object.

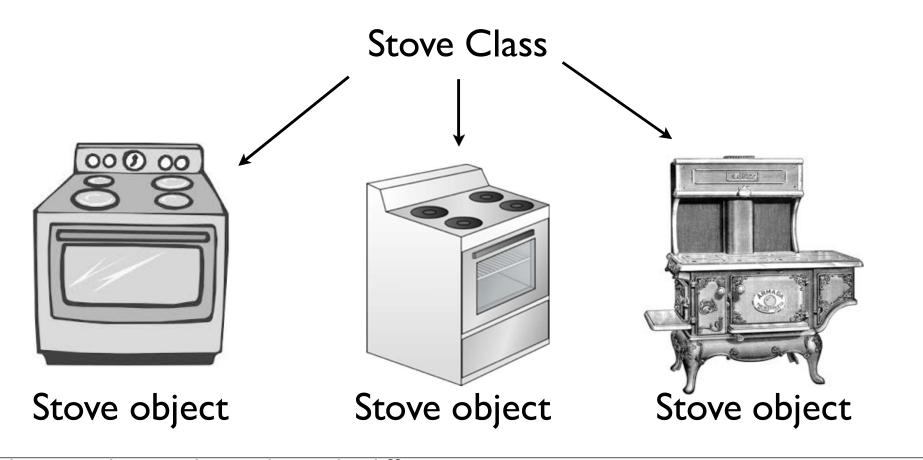

- -The same class can be used to make different stoves
- -These stoves can be different from each other, perhaps even radically different. It all depends on exactly how the class is defined.

# public class

Declares a class, and gives it public visibility (more on that later in the course)

# public class

Declares a class, and gives it public visibility (more on that later in the course)

```
public class Table {
    ...
}
```

- Code executed upon object creation
- Effectively create the object
- Looks like a method, but no return type (not even void) and has the same name as the class

- Code executed upon object creation
- Effectively create the object
- Looks like a method, but no return type (not even void) and has the same name as the class

- Code executed upon object creation
- Effectively create the object
- Looks like a method, but no return type (not even void) and has the same name as the class

#### Constructor

# Executing Constructors

new executes a given constructor, creating a new object in the process.

# Executing Constructors

new executes a given constructor, creating a new object in the process.

```
Table t = new Table();
```

# Example:

Table.java

# Constructor Parameters

Just like methods, constructors can take parameters

# Constructor Parameters

Just like methods, constructors can take parameters

```
public class ConsParam {
   public ConsParam(String str) {
      System.out.println(str);
   }
}
```

# Constructor Parameters

Just like methods, constructors can take parameters

```
public class ConsParam {
   public ConsParam(String str) {
      System.out.println(str);
   }
}
```

ConsParam p = new ConsParam("hi");

# Example:

ConsParam.java

Declared in the class.

Each object created from a class (hereafter referred to as an *instance*) has its own instance variables.

Declared in the class.

Each object created from a class (hereafter referred to as an *instance*) has its own instance variables.

```
public class HasInstance {
  int myInt; // instance variable
  ...
}
```

Declared in the class.

Each object created from a class (hereafter referred to as an *instance*) has its own instance variables.

```
public class HasInstance {
  int myInt; // instance variable
  public HasInstance(int setInt) {
    myInt = setInt;
  }
}
```

```
public class HasInstance {
  int myInt; // instance variable
  public HasInstance(int setInt) {
    myInt = setInt;
  }
}
```

```
public class HasInstance {
   int myInt; // instance variable
   public HasInstance(int setInt) {
     myInt = setInt;
   }
}
```

HasInstance a = new HasInstance(7);

```
public class HasInstance {
   int myInt; // instance variable
   public HasInstance(int setInt) {
     myInt = setInt;
   }
}
```

```
HasInstance a = new HasInstance(7);
HasInstance b = new HasInstance(8);
```

```
public class HasInstance {
  int myInt; // instance variable
  public HasInstance(int setInt) {
    myInt = setInt;
HasInstance a = new HasInstance(7);
HasInstance\ b = new\ HasInstance(8);
HasInstance a:
   myInt: 7
```

```
public class HasInstance {
  int myInt; // instance variable
  public HasInstance(int setInt) {
    myInt = setInt;
HasInstance a = new HasInstance(7);
HasInstance\ b = new\ HasInstance(8);
HasInstance a:
                     HasInstance b:
   myInt: 7
                        myInt: 8
```

# Example:

HasInstance.java

# Instance Methods

# Instance Methods

- Define which interactions can occur between objects
- Declared in the class
- Specific to objects created from the class (instances), and operate over instance variables.

```
public class HasInstance {
  int myInt; // instance variable
  public HasInstance(int setInt) {
    myInt = setInt;
  }
}
```

<sup>-</sup>To show an example, let's take the HasInstance definition from before...

```
public class HasInstance2 {
  int myInt; // instance variable
  public HasInstance2(int setInt) {
    myInt = setInt;
 public void printInt() {
    System.out.println(myInt);
```

<sup>-...</sup>and now we add the printlnt instance method

<sup>-</sup>The name of the class has also been changed, just so we can have both examples in two separate files (namely HasInstance.java and HasInstance2.java)

# Example:

HasInstance2.java

### static

Associates something with the class itself, as opposed to individual objects created from the class.

### static

Associates something with the class itself, as opposed to individual objects created from the class.

```
public class MyClass {
   public static void
   main(String[] args) {
     ...
   }
}
```

<sup>-</sup>You've been defining main and all your methods this way the entire time

<sup>-</sup>Java forces all source code to be in classes, so this is unavoidable. However, we haven't really gotten into proper objects yet.

With static: associated with the class. Without static: associated with objects created from the class.

With static: associated with the class.

Without static: associated with objects created from the class.

```
public class MyClass {
  public static void
  main(String[] args) {
    ...
  }
}
```

With static: associated with the class.
Without static: associated with objects

created from the class.

```
public class MyClass {
    public static void
    main(String[] args) {
    ...
    }
}
```

With static: associated with the class.

Without static: associated with objects created from the class.

```
public class MyClass {
    public static void
    main(String[] args) {
        ...
    }
}
```

```
public class MyClassTest {
    @Test
    public void someTest() {...}
}
```

With static: associated with the class.

Without static: associated with objects created from the class.

```
public class MyClass {
    public static void
    main(String[] args) {
        ...
    }
}
```

#### With objects created from MyClassTest

```
public class MyClassTest {
   @Test
   public void someTest() {...}
}
```

# Stove Example in Java

- Water.java
- Faucet.java
- Pot.java
- Stove.java
- BoilingWater.java